# Cheatography

## InfraSchulung Cheat Sheet by [leostark](http://www.cheatography.com/leostark/) via [cheatography.com/83252/cs/19745/](http://www.cheatography.com/leostark/cheat-sheets/infraschulung)

#### **Ablauf Pentest**

- 1. Identifizieren von Zielen
- 2. Auffinden von Services bzw. offenen Ports
- 3. Identifizieren von vorhandenen Schwach‐ stellen innerhalb des Services
- 4. Versuch erkannte Schwachstellen auszunutzen
- 5. Privilege Escalation (falls nötig)
- 6. Dokumentation

#### **netdiscover**

- Passive scanning ohne aktiven Eingriff
- p in das Netzwerk
- <ip> Scan nach aktiven Hosts (beisp.
- r 192.168.0.0/24, 192.168.0.1-255
- -i (Interface, beisp. eth0, wlan0...)

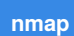

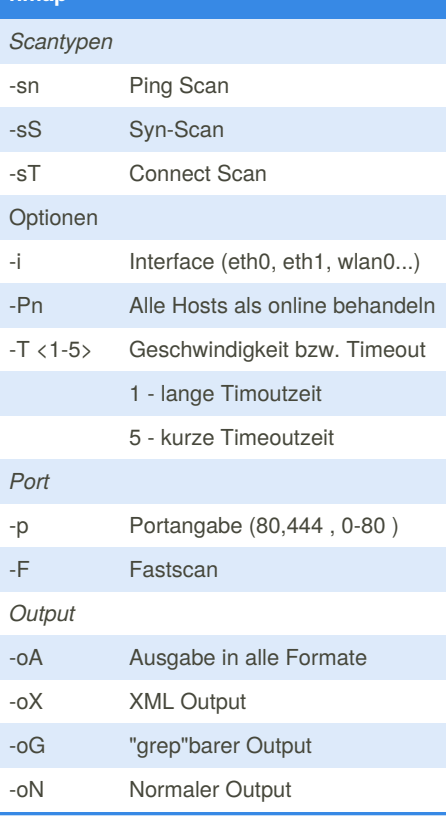

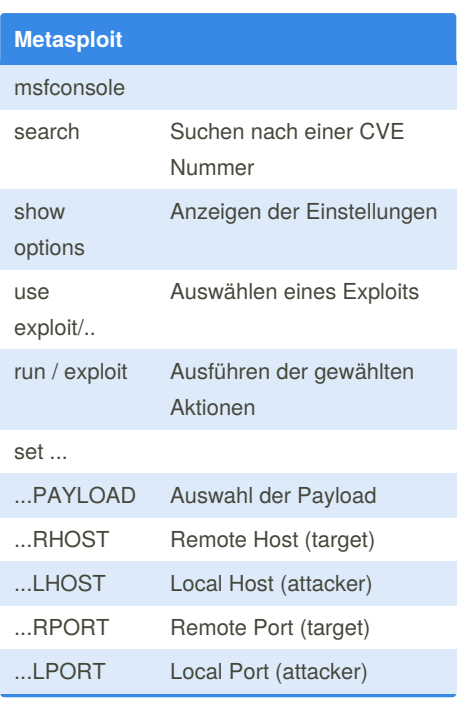

### By **leostark**

[cheatography.com/leostark/](http://www.cheatography.com/leostark/)

Not published yet. Last updated 3rd June, 2019. Page 1 of 1.

Sponsored by **CrosswordCheats.com** Learn to solve cryptic crosswords! <http://crosswordcheats.com>